#### **FREQUENTLY ASKED QUESTIONS ABOUT VOTING**

#### **HOW OFTEN CAN I VOTE?**

You may vote for one company in each sub-category once per-hour.

# **WHERE DO I LOGIN TO VOTE?**

<https://azbigmedia.com/vote-ranking-arizona>

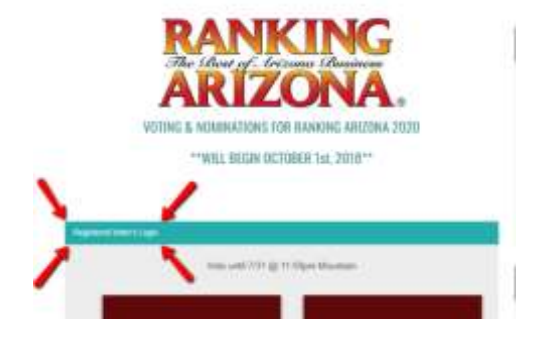

# **HOW DO I REGISTER TO VOTE?**

Simply go to the main category (Brown boxes) that you would like to cast a vote in, next select the company you would like to vote for and a REGISTER TO VOTE dialog box will pop up.

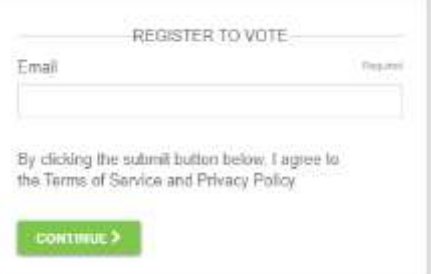

Enter your email. Within minutes you will receive an email from *[login@secondstreetmail.com](mailto:login@secondstreetmail.com)* which will contain a personal lik that will allow you to vote. You will never have to register to vote again. You will only need to login as indicated above.

# **WHY DOESN'T A COMPANY APPEAR IN THE SUB-CATEGORY LISTS?**

Perhaps the company was never nominated or had fewer than 20 votes in the previous year.

# **I JUST TRIED TO VOTE AND RECEIVED A MESSAGE "SORRY, THIS EMAIL CAN NO LONGER PARTICIPATE IN RANKING AZ VOTING"**

Your email address has been flagged for suspicious voting practices.

# **DO I HAVE TO REGISTER EVERY VOTING SEASON?**

Only if you have changed your email address.

#### **HOW DOES A COMPANY GET NOMINATED?**

See Nomination FAQ's on Ranking Voting Page.